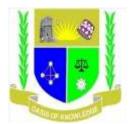

# JARAMOGI OGINGA ODINGA UNIVERSITY OF SCIENCE AND TECHNOLOGY SCHOOL OF INFORMATICS AND INNOVATIVE SYSTEMS UNIVERSITY EXAMINATION FOR THE DIPLOMA IN LINUX ENGINEERING 1<sup>st</sup> YEAR 1<sup>st</sup> SEMESTER 2018/2019 ACADEMIC YEAR KSUMU CAMPUS

## COURSE CODE: ICT 2115 COURSE TITLE: INTRODUCTION TO WEB PROGRAMMING

**EXAM VENUE:** 

DATE:

STREAM:

EXAM SESSION:

TIME: 2.00 HOURS

#### **INSTRUCTIONS:**

- 1. Answer Question 1 (Compulsory) and ANY other two questions
- 2. Candidates are advised not to write on the question paper
- **3.** Candidates must hand in their answer booklets to the invigilator while in the examination room

#### **QUESTION ONE [30MARKS]**

| 1. What are the three main elements are contained on any website footer |        | (3 marks) |           |
|-------------------------------------------------------------------------|--------|-----------|-----------|
| 2. Name any three properties of an HTML form                            |        |           | (3 marks) |
| 3. Define the term Website                                              |        |           | (3 marks) |
| 4. With reference to website design, what is a protocol?                |        |           | (2 marks) |
| 5. Illustrate 4 main types of website protocols and their functions     |        | (4 marks) |           |
| 6. State two types of web editing/development tool you know             |        | (2 marks) |           |
| 7. Create the following table HTML table                                |        |           | (5 marks) |
|                                                                         | Name   | Age       |           |
|                                                                         | Kim    | 12        |           |
|                                                                         | Makoet | 11        |           |

| 8. Discuss what beneficial services a company can get from websites | (5 marks) |
|---------------------------------------------------------------------|-----------|
| 9. Giving an example define MIME type in web development            | (3 marks) |

### **QUESTION TWO [20 MARKS]**

- a) Using basic HTML, illustrate how you can create a link to page contacts.html from home.html using the link labeled CONTACTS PAGE from the home page in this case, home.html. (10 marks)
- b) Using the same concept, create an ordered list for the following items (mangoes, bulbonions, ginger, spaghetti, Cucumber, Rice) NB: Full HTML code is not necessary

#### **QUESTION THREE [20 MARKS]**

| a)   | Explain two main types of websites in today's society. | (2 marks)  |
|------|--------------------------------------------------------|------------|
| b)   | What are the 4 types of hyperlinks in HTML?            | (2 marks)  |
| c)   | Give and explain three main parts of a website.        | (6 marks)  |
| d) ' | Write HTML code for the Form below                     | (10 Marks) |

| This is a blank area within a form for visitor data input. |  |  |
|------------------------------------------------------------|--|--|
| Firstname                                                  |  |  |
| Lastname                                                   |  |  |

#### **QUESTION FOUR [20 MARKS]**

a. Illustrate how to do the following using HTML

- a) Inserting Page Title
- b) Changing Background color
- c) Centering a text
- d) Using a header text
- e) Using font 15

(10 Marks)

(10 marks)

- *·* · ·

| b. Briefly explain use Frames in HTML and limitations of using Frames | (10 Marks) |
|-----------------------------------------------------------------------|------------|
| QUESTION FIVE [20 MARKS]                                              |            |
| a) Using a diagram draw the expected output from the code below.      | (10 Marks) |
| html                                                                  |            |
| <html></html>                                                         |            |
| <head></head>                                                         |            |
| <title>HTML div Tag</title>                                           |            |
| <body></body>                                                         |            |
| First group of tags                                                   |            |
| <div style="color:red"></div>                                         |            |
| <h4>This is first group</h4>                                          |            |
| Following is a list of vegetables                                     |            |
| <ul> <li>Beetroot</li></ul>                                           |            |
| <li>Ginger</li>                                                       |            |
| <li>Potato</li>                                                       |            |
| <li>Radish</li>                                                       |            |
|                                                                       |            |
|                                                                       |            |
| Second group of tags                                                  |            |
| <div style="color:green"></div>                                       |            |
| <h4>This is second group</h4>                                         |            |
| Following is a list of fruits                                         |            |
| <ul></ul>                                                             |            |
| <li>Apple</li>                                                        |            |
| <li>Banana</li>                                                       |            |
| <li>Mango</li>                                                        |            |
| <li>Strawberry</li>                                                   |            |
|                                                                       |            |
|                                                                       |            |
|                                                                       |            |
|                                                                       |            |
|                                                                       |            |

b) CSS is a form of communication used to dilate the display of a website markup language like HTML or XHTML as it determines such features as its fonts, layouts, spacing and colors, to name just a few. Explain atleast five more advantages of using CSS in web design. (10 Marks)